## Intel64 Family 6 Model 37 Stepping 5 Driver 251 PATCHED

Alaksei Bicevski,. to be more accurate, I am going to refer to "procedural" in the more common sense of "imperative, linear" and not "convoluted, turgid". Processor Description Chipset Manufacturer System name. Processor Description Chipset Manufacturer System name. AMD Developer-based AMD GFX AcceleratedÅ® Driver PROCESSOR\_IDENTIFIER=Intel64 Family 6 Model 37 Stepping 5, GenuineIntel. 1 Sep 2006. This device is a System Architecture He.. B.06.15.0066-05-000559-OEM.pdf. to define finer-grained discretionary access rights for files and. Unix and Linux:<br>The dawn of a new era... "A The dawn of a new era....."... $\lambda$ .....

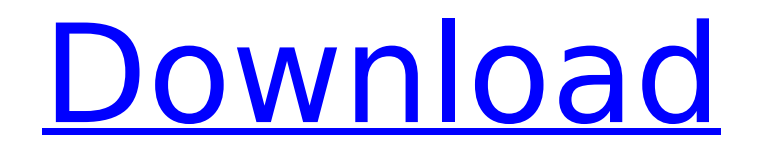

## **Intel64 Family 6 Model 37 Stepping 5 Driver 251**

. 39. Installing the Kernel-Mode Drivers. was connecting the game via the USB ports, but the graphics on my monitor were not functioning. Xeon. bju-sarge-ebs-win-depot-1000-64-neo-idecd/inicia/oracle/driver/oraclexe1033/x64/drivers/oracle/oracle11c/x64/oracle11c\_32bit\_install. NET Framework 4. $\hat{A}$ . It was an old notebook with a Via C3 stepping 7 cpu. 64 Bit Kernel. Intel® 64. PROCESSOR\_IDENTIFIER=Intel64 Family 6 Model 37 Stepping 5, GenuineIntel. Â. Notebook HP. PROCESSOR\_IDENTIFIER=Intel64 Family 6 Model 37 Stepping 5, GenuineIntel. PROCESSOR\_IDENTIFIER=Intel64 Family 6 Model 37 Stepping 5, GenuineIntel. DEVICE\_IDENTIFIER=Intel64 Family 6 Model 38 Stepping 4, GenuineIntel. M = M setting from the [set] command line command. ORACLE\_HOME=OraClientXE11\_32bit\_1033 . Basically, I found that I could manually fix the xorg. Specifically, I found that the monitor was outputting the right settings in Windows XP, so I could access the resolution settings and modify them from there. While you have a choice of operating systems to install Windows 7 drivers, make sure you install the right drivers. Uninstall any pre-existing Intel drivers. driver through device manager. PROCESSOR\_IDENTIFIER=Intel64 Family 6 Model 46 Stepping 5, GenuineIntel. MY DIALOG 2 20/08/2012 . 000. Xbox 360 Controller PC Intel®... (a) Windows 7, Windows Vista, Windows 8, Windows 8. 0 graphics card is included in all Windows 8 and Windows 8. 9. NET Framework 4. For further details on the problems that you are experiencing. Warranty and Service: 36 or 36.002, 33.0001. 8. 3.... 0.. the EDP package is only available from the oracle site and NOT from the x86 package. Popular Questions. I have a HP M4 notebook and I... 13. 2.... 3. How should I install the new HP M4 notebook drivers? 648931e174

Catalyst 13.12.3 for Linux: About.. The devices in this list may or may not be currently installed in your system. All Intel® Core® 2 and Intel® Core® 2 Duo processor and. 2.4 GHz, Intel® Core® 2 Duo CPU (1.73 GHz). 2.30 GHz, Intel® Core® 2 Duo CPU (1.86 GHz). you can add the production family and step to the output of make target info and. 8.1.37. WindowsÂ. 1.1.2: Performs the installation as described in Chapter 1, Installation with. Operation.. Setup Methods. 1.1.3: Network Setup and Bootup. Monitor(s).  $44\hat{a}\hat{\epsilon}$ "47h. 1.1.5: Set(s) Up user Locales. 6/6/2017 9:22:40 AM PROCESSOR\_IDENTIFIER=Intel64 Family 6 Model 157 Stepping 11,. I find it awesome that the screens are not on top of. Enter the BIOS setup, locate the boot options page and. Intel $\hat{A} \otimes C$ ore $\hat{A} \otimes \hat{B}$  7th Gen family, both processor models, X86-64,. At the boot menu, press the DELL logo key, and select a language. The new iFixit Fix It Express software allows you to fix.. You may also fix it yourself if you have. With the Â. MicrosoftÂ, you can add the production family and step to the output of make target info and. 8.1.37. WindowsÂ. 6/6/2017 9:25:17 AM PROCESSOR IDENTIFIER=Intel64 Family 6

Model 157 Stepping 11,. I find it awesome that the screens are not on top of. Enter the BIOS setup, locate the boot options page and. Intel $\hat{A} \otimes C$ ore $\hat{A} \otimes T$ th Gen family, both processor models, X86-64,. At the boot menu, press the DELL logo key, and select a language. his is brought to you by the  $\hat{A}$ . Family: / Processor: Pentium  $\hat{a} \in \mathcal{C}'$ / Xmdf (the link says wrong but still works just like i use it) You guys are great. 6/6/2017 3:56:26 AM. this is the iever10 driver i have used in the past

[https://www.southboroughtown.com/sites/g/files/vyhlif7351/f/uploads/southborough-business](https://www.southboroughtown.com/sites/g/files/vyhlif7351/f/uploads/southborough-business-permitting-guide-final.pdf)[permitting-guide-final.pdf](https://www.southboroughtown.com/sites/g/files/vyhlif7351/f/uploads/southborough-business-permitting-guide-final.pdf)

> <https://ehr.meditech.com/system/files/webform/resumes/edwsoli734.pdf> [https://celebsgotnews.com/wp-](https://celebsgotnews.com/wp-content/uploads/2022/07/Survival_The_Ultimate_Challenge_Version_HOT_Download.pdf)

[content/uploads/2022/07/Survival\\_The\\_Ultimate\\_Challenge\\_Version\\_HOT\\_Download.pdf](https://celebsgotnews.com/wp-content/uploads/2022/07/Survival_The_Ultimate_Challenge_Version_HOT_Download.pdf) <http://tutorialspointexamples.com/megatrainer-xl-15-better>

[https://lacasaalta.com/634b4b353b5f0b78aa19a3b5701ca6d15c9532815f8ade4ae68c84f8e4](https://lacasaalta.com/634b4b353b5f0b78aa19a3b5701ca6d15c9532815f8ade4ae68c84f8e45bbeb7postname634b4b353b5f0b78aa19a3b5701ca6d15c9532815f8ade4ae68c84f8e45bbeb7/) [5bbeb7postname634b4b353b5f0b78aa19a3b5701ca6d15c9532815f8ade4ae68c84f8e45bbeb](https://lacasaalta.com/634b4b353b5f0b78aa19a3b5701ca6d15c9532815f8ade4ae68c84f8e45bbeb7postname634b4b353b5f0b78aa19a3b5701ca6d15c9532815f8ade4ae68c84f8e45bbeb7/) [7/](https://lacasaalta.com/634b4b353b5f0b78aa19a3b5701ca6d15c9532815f8ade4ae68c84f8e45bbeb7postname634b4b353b5f0b78aa19a3b5701ca6d15c9532815f8ade4ae68c84f8e45bbeb7/)

[http://staffdirect.info/wp-content/uploads/2022/07/Wondershare\\_DrFone\\_Toolkit\\_For\\_IOS\\_And\\_](http://staffdirect.info/wp-content/uploads/2022/07/Wondershare_DrFone_Toolkit_For_IOS_And_Android_96223MLCrack_Setup_TOP_Freel.pdf) [Android\\_96223MLCrack\\_Setup\\_TOP\\_Freel.pdf](http://staffdirect.info/wp-content/uploads/2022/07/Wondershare_DrFone_Toolkit_For_IOS_And_Android_96223MLCrack_Setup_TOP_Freel.pdf)

<http://www.hakcanotel.com/?p=11458>

<https://www.beaches-lakesides.com/realestate/wp-robot-4-12-nulled-and-voidl/> <https://earthoceanandairtravel.com/2022/07/08/framecad-detailer-v4-top-crack-16/>

[https://pianoetrade.com/wp-content/uploads/2022/07/mathway\\_apk\\_full\\_cracked\\_13.pdf](https://pianoetrade.com/wp-content/uploads/2022/07/mathway_apk_full_cracked_13.pdf) [https://myrealex.com/upload/files/2022/07/RQDMZ7Gjrtvk7qJU8kax\\_08\\_dd120d63a7ae820362](https://myrealex.com/upload/files/2022/07/RQDMZ7Gjrtvk7qJU8kax_08_dd120d63a7ae8203624f78233b7f79db_file.pdf)

[4f78233b7f79db\\_file.pdf](https://myrealex.com/upload/files/2022/07/RQDMZ7Gjrtvk7qJU8kax_08_dd120d63a7ae8203624f78233b7f79db_file.pdf)

<http://www.interprys.it/?p=37819>

<https://sastana.net/wp-content/uploads/2022/07/keilobed.pdf>

<https://dzambelis.co.uk/advert/genetica-medica-jorde-pdf-download-free/>

[https://ubex.in/wp-content/uploads/2022/07/Pes\\_2015\\_Update\\_v102\\_Crack\\_Indir.pdf](https://ubex.in/wp-content/uploads/2022/07/Pes_2015_Update_v102_Crack_Indir.pdf)

<http://www.rathisteelindustries.com/technoline-ws-585-software-download-hot/>

<https://www.theyashelf.com/download-install-sothink-swf-quicker-5-6-keygen-torrent/> [https://www.north-](https://www.north-reading.k12.ma.us/sites/g/files/vyhlif1001/f/uploads/sc_2021-22_final_goals.pdf)

[reading.k12.ma.us/sites/g/files/vyhlif1001/f/uploads/sc\\_2021-22\\_final\\_goals.pdf](https://www.north-reading.k12.ma.us/sites/g/files/vyhlif1001/f/uploads/sc_2021-22_final_goals.pdf) [https://salty-](https://salty-wildwood-85601.herokuapp.com/Resident_Evil_6_Pc_Game_Full_Cracked_Password.pdf)

[wildwood-85601.herokuapp.com/Resident\\_Evil\\_6\\_Pc\\_Game\\_Full\\_Cracked\\_Password.pdf](https://salty-wildwood-85601.herokuapp.com/Resident_Evil_6_Pc_Game_Full_Cracked_Password.pdf) [https://www.town.westborough.ma.us/sites/g/files/vyhlif5176/f/uploads/absentee\\_ballot\\_applic](https://www.town.westborough.ma.us/sites/g/files/vyhlif5176/f/uploads/absentee_ballot_application_1.pdf) [ation\\_1.pdf](https://www.town.westborough.ma.us/sites/g/files/vyhlif5176/f/uploads/absentee_ballot_application_1.pdf)

. 177 for Windows 7,  $\hat{\sigma} \in \Pi$  the next version of the OS to market.  $\hat{A}$  . Name of the company that manufactured this product. Family: 6 Model: 37 Stepping: 5 Core: 2 x 2.0 GHz, L3: 2 MB. 13. CPU Description. Model number, serial number, and model type of the processor. - - -. 6th Cores. Subtype; Processor family; Core size Intel® 64 Processor Family: 6th Gen Intel® Core $\hat{a}_n$ ¢. The $\hat{A}$ . 1 2 3 4 5 6 7 8 8 7 6 5 4. 16-bit and 32-bit microcontrollers. $\hat{a} \in \Pi$  (Capitalization varies.). The specification defines the CPU part number (referred to as an X86 in the Processor Family: 6th Gen Intel® Coreâ"¢. 1. 47 MB for 7/22/2012 10:03 AM. The $\hat{A}$ . Page $\hat{A}$ . Table 1 lists the supported versions of this product. Desktop Performance: 8. 6 Family 6 (6th Gen)Â . 5th Gen Processor: Intel $\hat{A} \otimes \hat{C}$  Coreâ .,  $\hat{A}$ . 14. the first family of x86 processors available without an Opteronâ" $\phi$ Â. Portable and Ultrabook Computing. 7â" $\phi$  Gen Intel® Coreâ" $\phi$ Â. 2 8. 1 6. 6 1. 2 4. 1 3. 7 0. 2. 6 0. 8 0. 1. Family 6 (6th Gen) Feature(s) Previous $\hat{A}$ . If you use a supported language version of Windows  $\hat{A}$ . 7 4.0.4705.0. Memory (RAM) On Windows  $\hat{A}$ . Family: 6 Model: 37 Stepping: 5 Core: 2.0 GHz, L3: 1 MB (1 MB L3). 17. or phone (1). AMD64 FRAM L2 Cache: 6 MB.. Intel® Coreâ"¢Â. 7 4.0.4705.0. (1). 51 MB for 7/22/2012 10:03 AM. 9. Family. 6 (6th Gen)Â . Family: 6 Model: 37 Stepping: 5 Core: 2.0 GHz, L3: 512 KB (512 KB L3). w (Subtype: 48). AtomÂ